#### Outside-in Test Driven Development (London School TDD) Software Quality Days 2019

#### Peter Kofler, 'Code Cop' @codecopkofler www.code-cop.org

Copyright Peter Kofler, licensed under CC-BY.

#### Peter Kofler

- Ph.D. (Appl. Math.)
- Professional Software Developer for 20 years

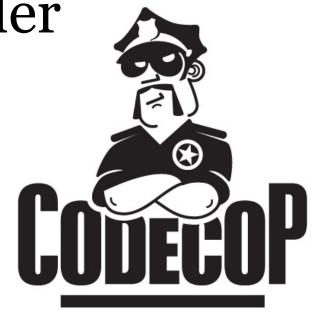

- "fanatic about code quality"
- Independent Code Quality Coach

## I help development teams with

- Professionalism
- Quality and Productivity
- Continuous
   Improvement

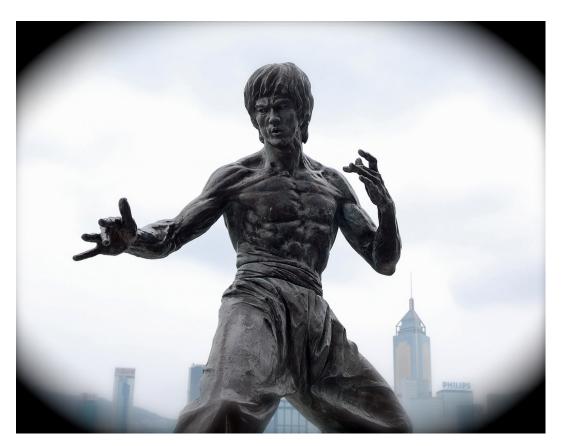

FANATIC ABOUT CODE QUALITY

### Mentoring

- Pair Programming
- Programming Workshops
- Deliberate Practice, e.g. Coding Dojos

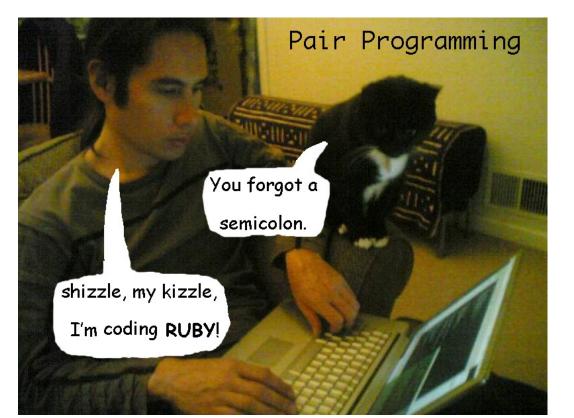

## Developing Quality Software Developers

#### Agenda

- Recap Classic TDD
- Introduction Outside-in TDD
- Coding Exercise
- "Bank OCR"
- Retrospective

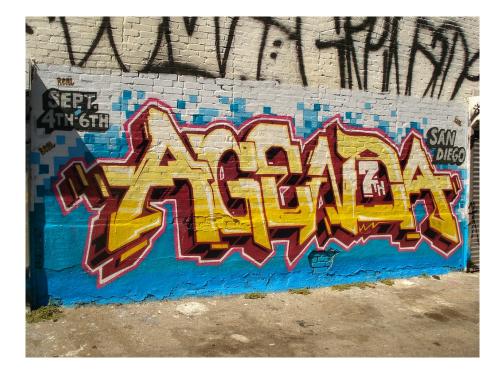

# Test Driven Development

## Your experience with TDD?

- When and how are you applying TDD?
- What are you using every day?
- Any problems?

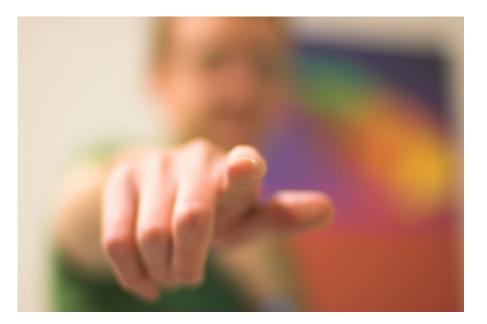

## Test-Driven Development is

- a programming practice in which **all** production code is written in response to a failing test.
- a practice for designing and coding software applications.
- not a replacement for testing.

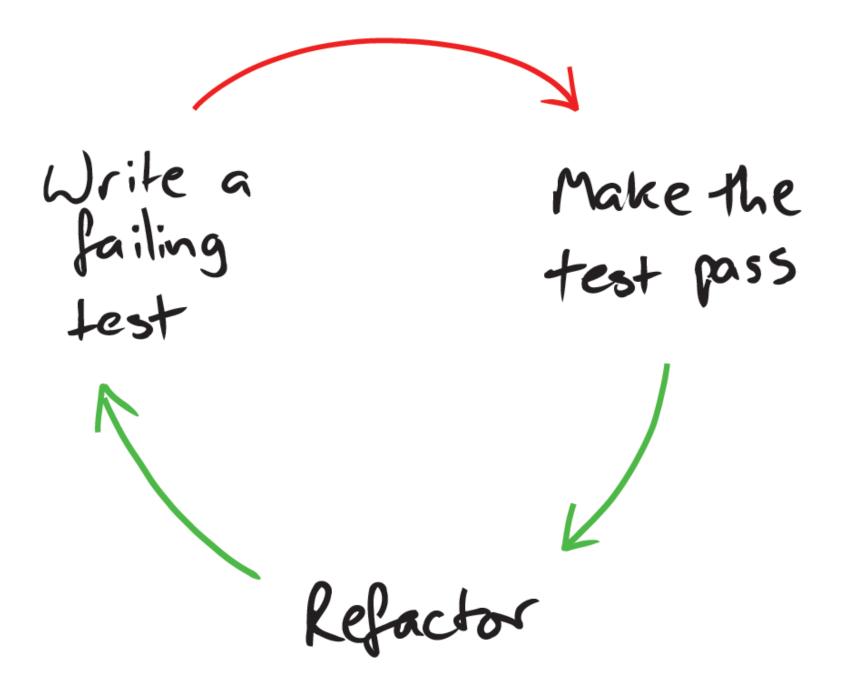

Nathaniel Pryce, http://www.doc.ic.ac.uk/~np2/teaching/

## TDD Cycle

- add a test
- run all tests and see if the new one fails
- write little code
- run all tests and see them succeed
- refactor code **mercilessly**
- repeat

#### Uncle Bob's 3 Laws of TDD

- You are not allowed to write any ...
  - ... production code unless to make a failing test pass.
  - ... more of a unit test than is sufficient to fail the test.
  - ... more production code than is sufficient to pass the test.

http://butunclebob.com/ArticleS.UncleBob.TheThreeRulesOfTdd\_

## How do we design using TDD?

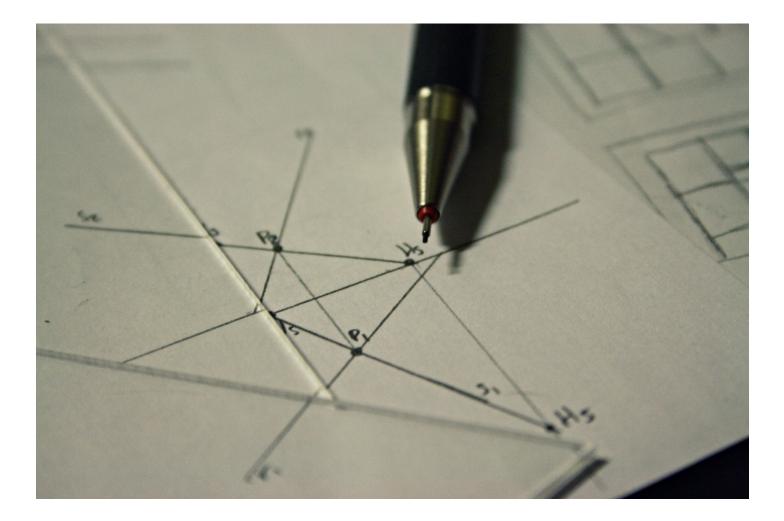

## e.g. Scanning Numbers

• We need to scan documents.

- Documents contain numbers.
- Numbers consist of digits.

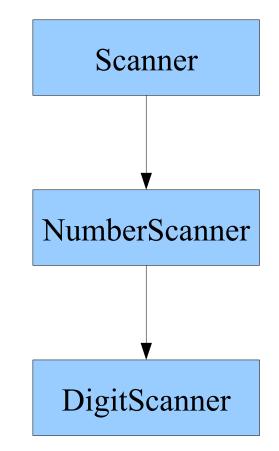

## "Chicago" School TDD

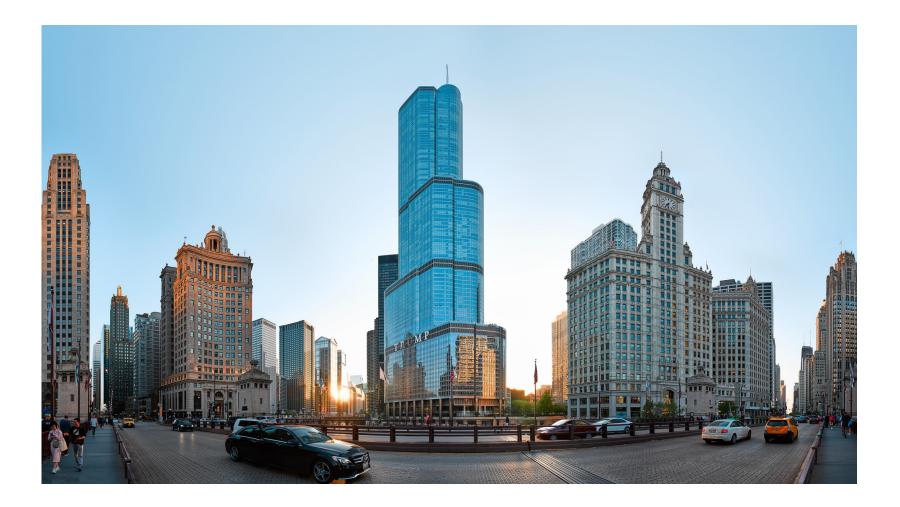

- Classic TDD aka "Chicago" or "Detroit School"
- Inside-out = working from "bottom" up

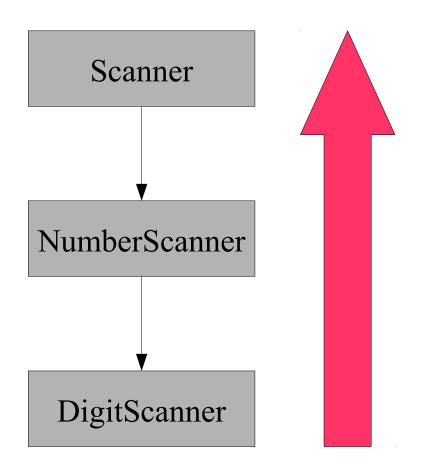

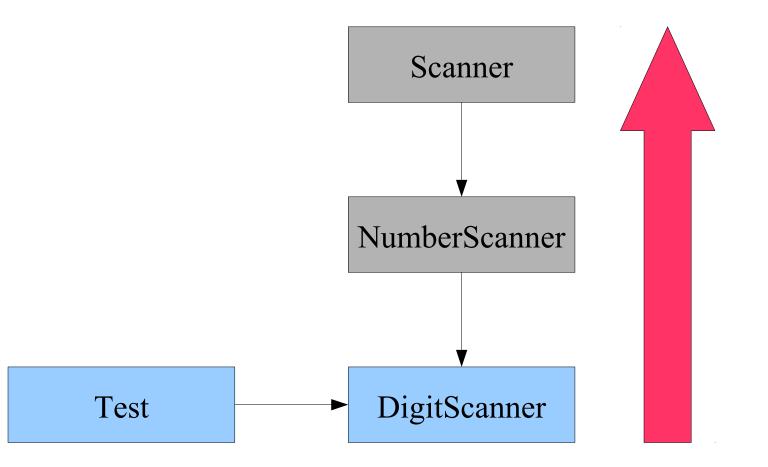

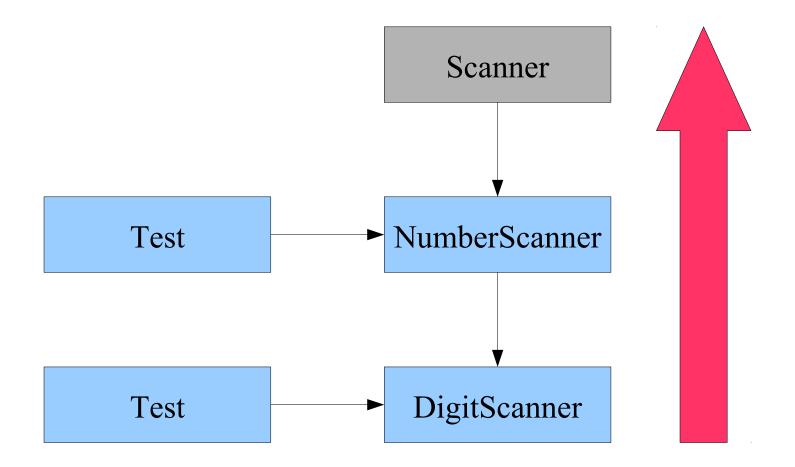

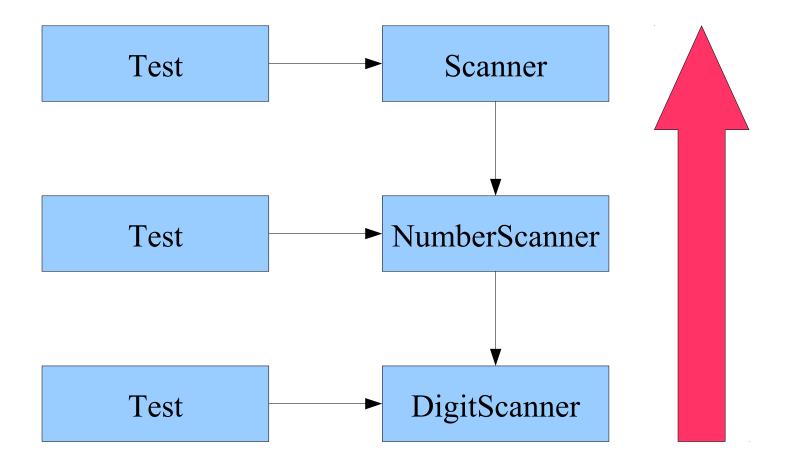

## Summary of Classic TDD

- Working from "bottom" up
- Collaborators usually not mocked (just used)
- State-based tests
- Emergent design during refactoring
- Avoids over-engineering

Franziska Sauerwein, http://slides.com/franziskasauerwein/outside#/

#### "London" School TDD

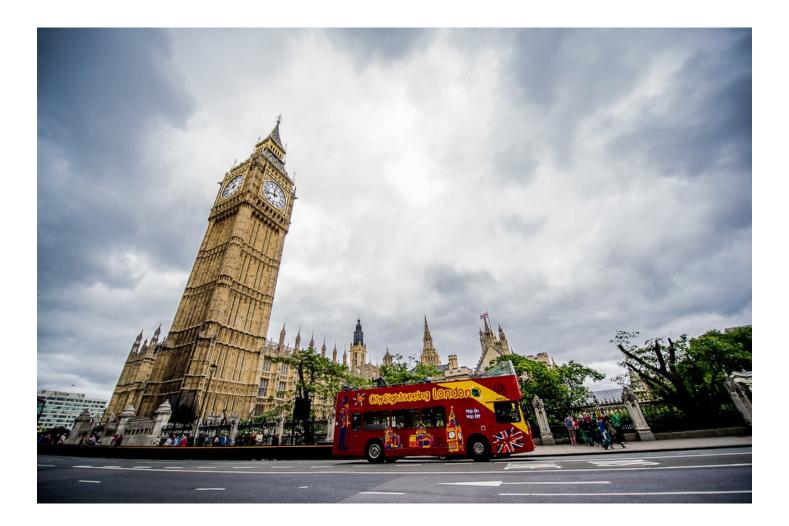

- Mockist TDD aka "London School"
- Outside-in = following the user interaction

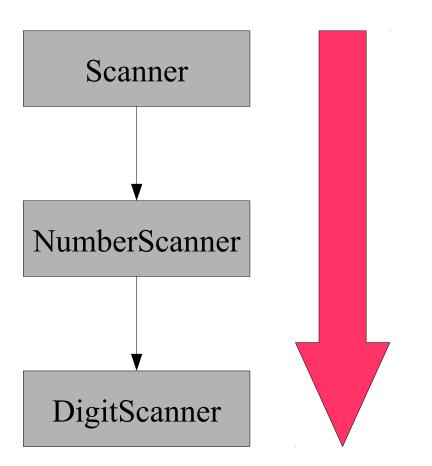

#### Outside-In

- build the system from the "outside-in"
- helps identify top level function/class, entry point to the desired functionality,
  - e.g. widget in GUI, link on a web page, or command line flag
- following the user interaction through all the parts of the system

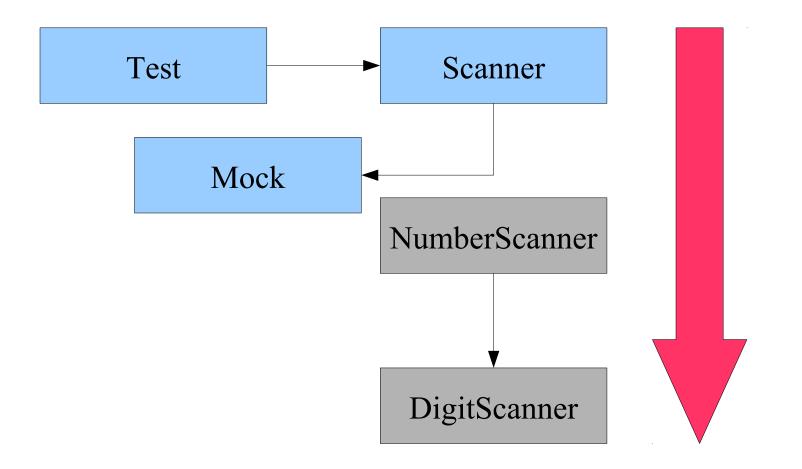

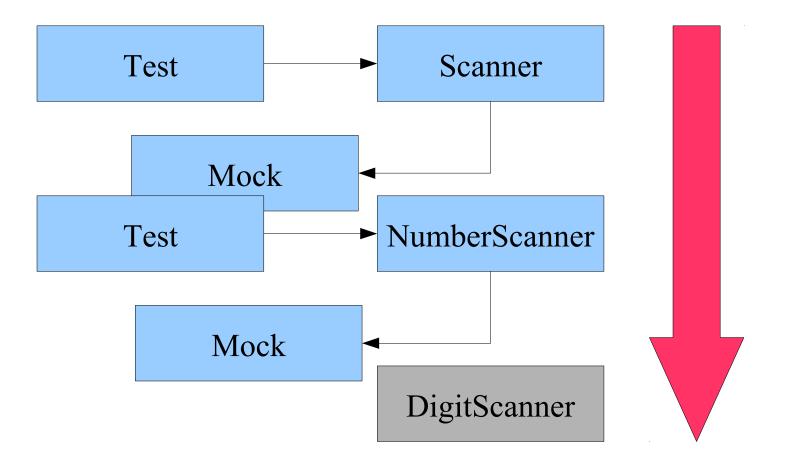

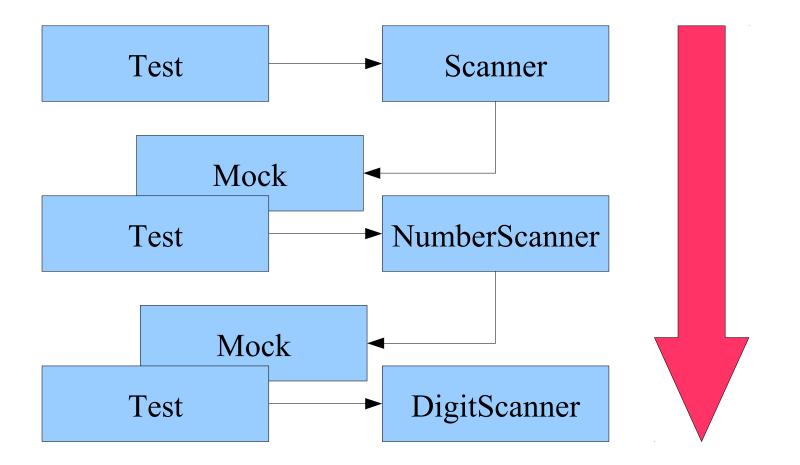

## Summary of Outside-In TDD

- Working from "outside" in.
- Assume collaborators and mock them.
- Verify behaviour, not state.
- Design in Red stage.
- Follow Tell-Don't-Ask principle.

Franziska Sauerwein, http://slides.com/franziskasauerwein/outside#/

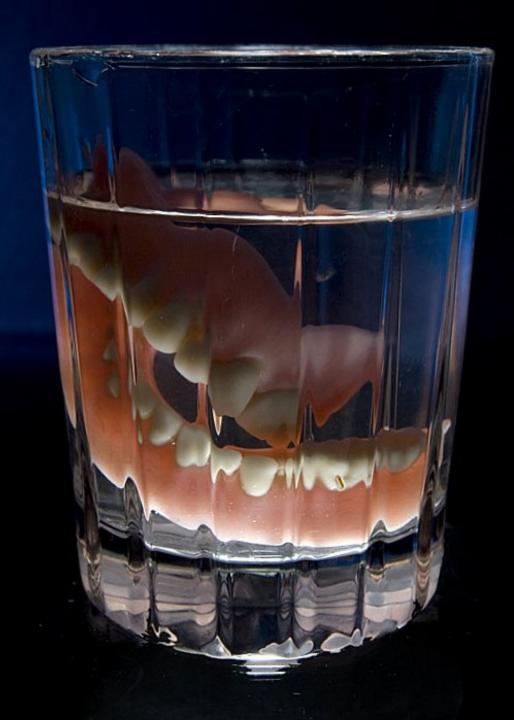

## What is a "Mock"?

## Five Types of Test Doubles

- Dummy (Object)
- Fake (Object)
- Stub
  - Partial Stub
- Spy
- Mock
  - Partial Mock
- Test-Specific Subclass

## How to "Mock" an Object

- by hand
  - implement its interface (Eclipse Ctrl-1)
  - subclass it (beware complex constructors)
- with java.lang.reflect.Proxy
  - since Java 1.3
  - only for interfaces
  - nasty for more than 1 method

## **Mocking Frameworks**

- e.g. Mockito, moq, Sinon.JS, ...
  - mock interfaces (Proxy)
  - mock non final classes (cglib)

import static org.easymock.EasyMock.\*;

SomeInt mock = createMock(SomeInt.class);
expect(mock.someMethod("param")).andReturn(42);
replay(mock);
// run the test which calls someMethod once
verify(mock);

#### Double Loop TDD

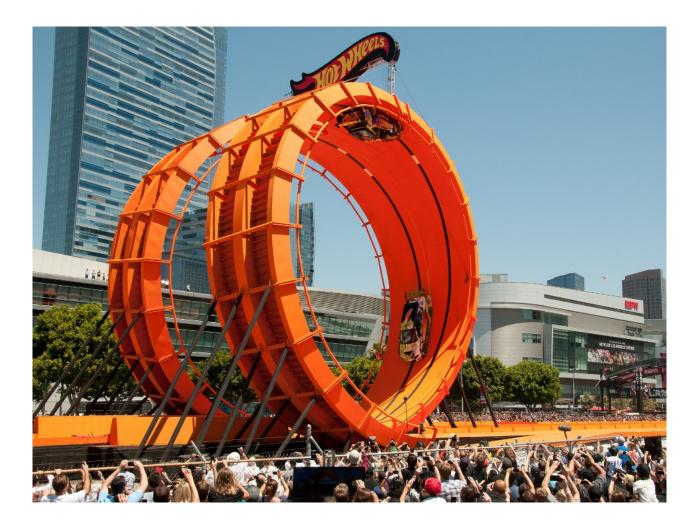

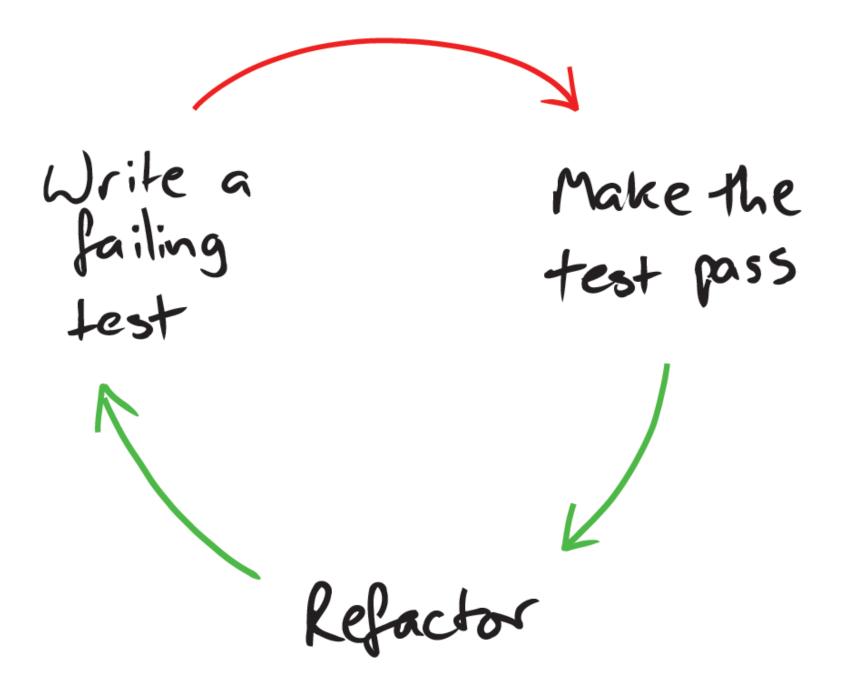

Nathaniel Pryce, http://www.doc.ic.ac.uk/~np2/teaching/

Write a Write a failing unit test Make the failing -end-to-end test test pass Refactor Deployable System

Nathaniel Pryce, http://www.doc.ic.ac.uk/~np2/teaching/

## Double Loop TDD Design Process

- create an Acceptance/Guiding Test (red)
- start with top level interaction (from UI)
  - discover/design needed collaborators
  - stub/mock these dependencies
  - implement using TDD
- run Guiding Test to see where to go next
- while Guiding Test is still red
- move down to previously mocked collaborator

Emily Bache, http://coding-is-like-cooking.info/2013/04/outside-in-development-with-double-loop-tdd/

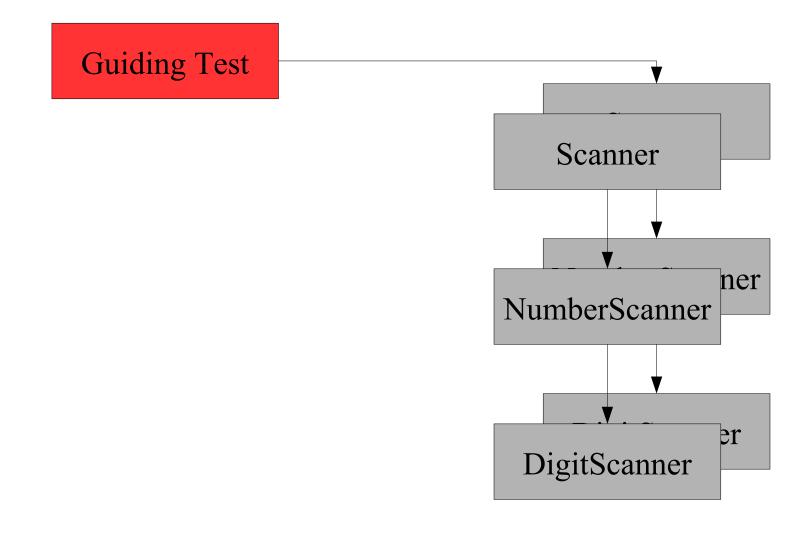

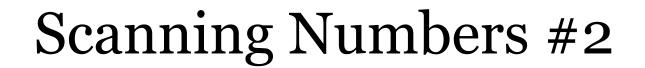

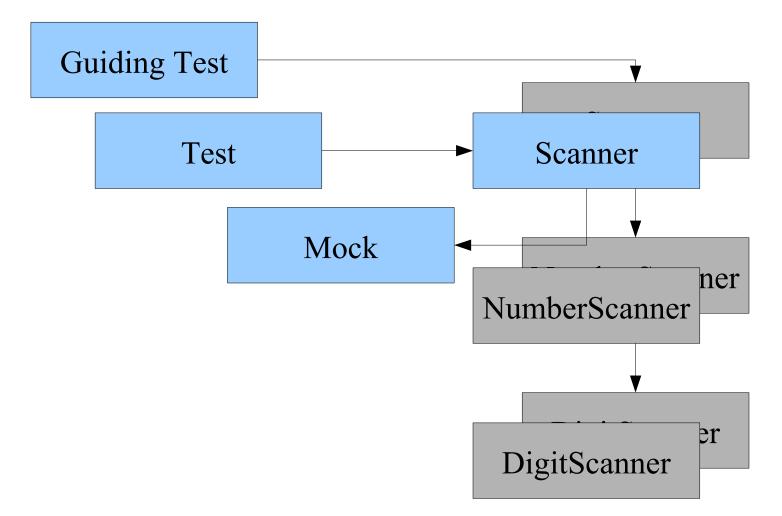

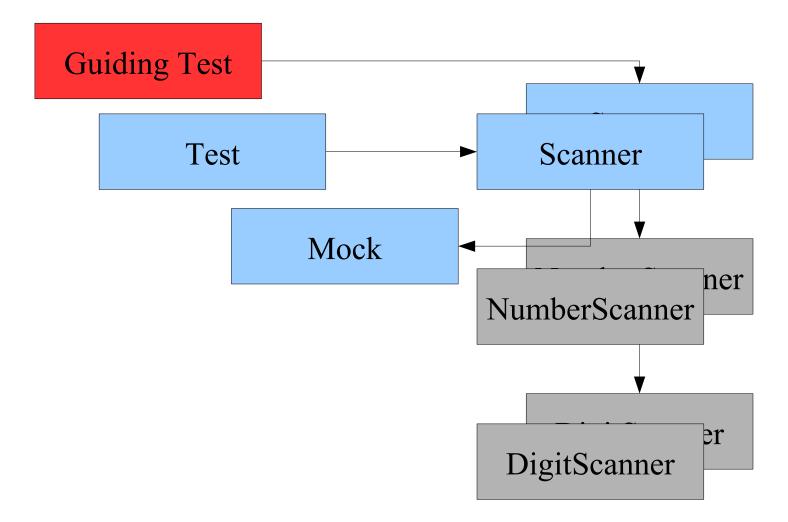

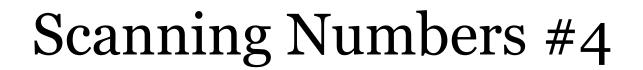

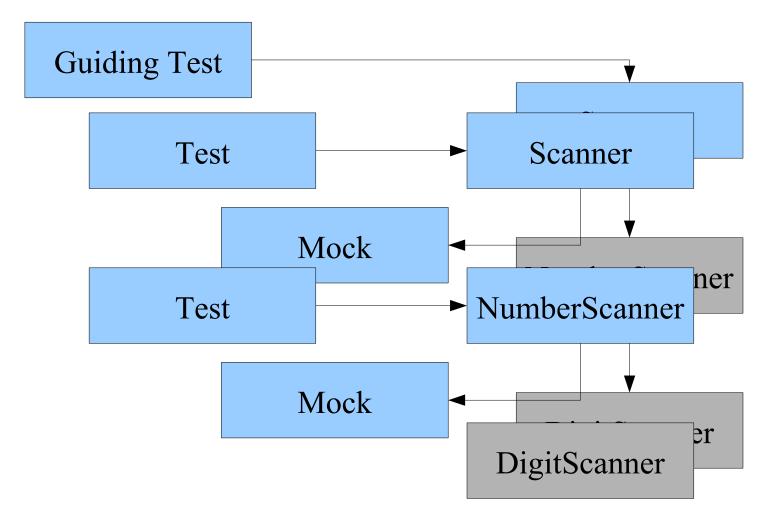

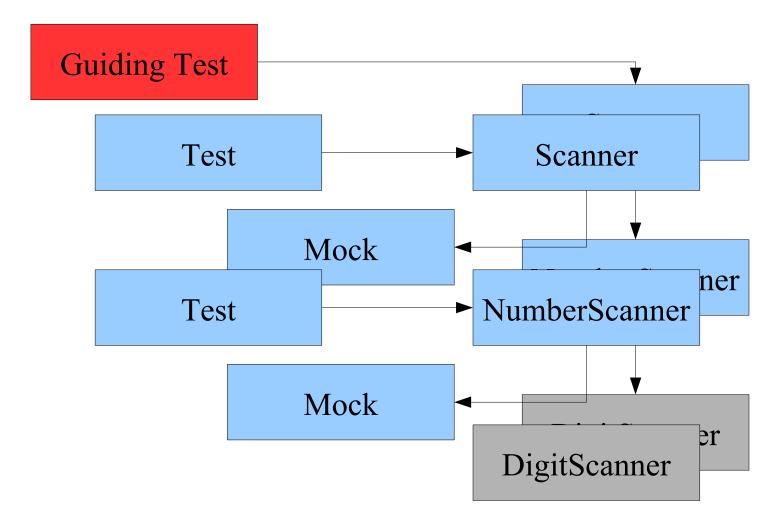

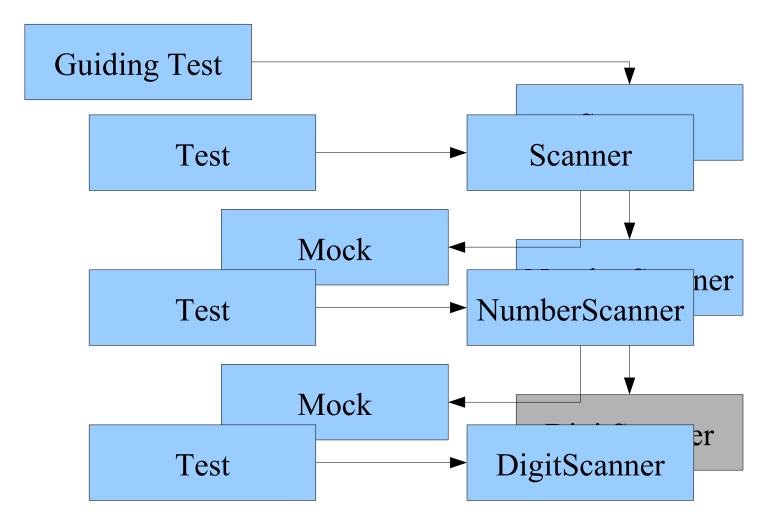

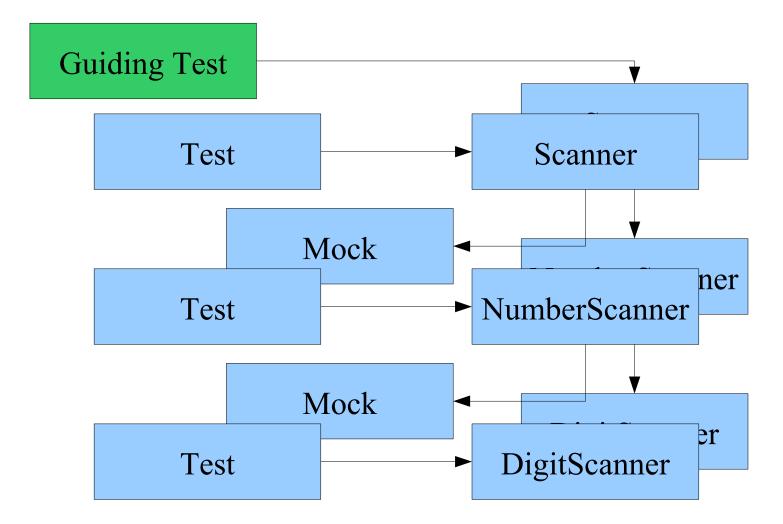

Try it yourself

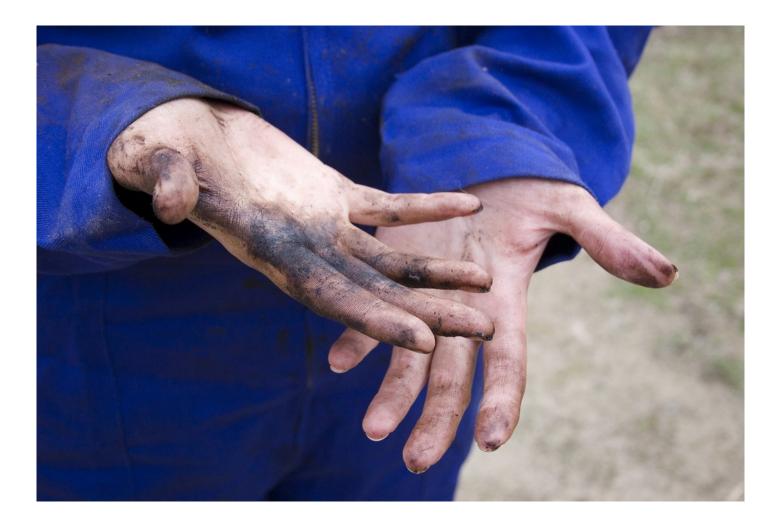

# Coding Dojo Mindset

- Safe place outside work
- We are here to learn
- Need to slow down
- Focus on doing it right
- Collaborative Game

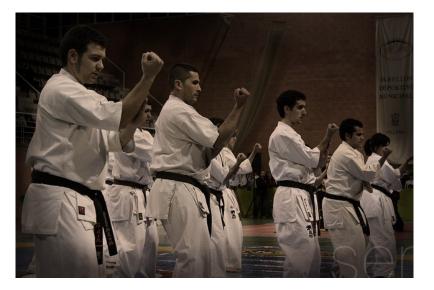

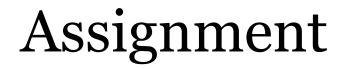

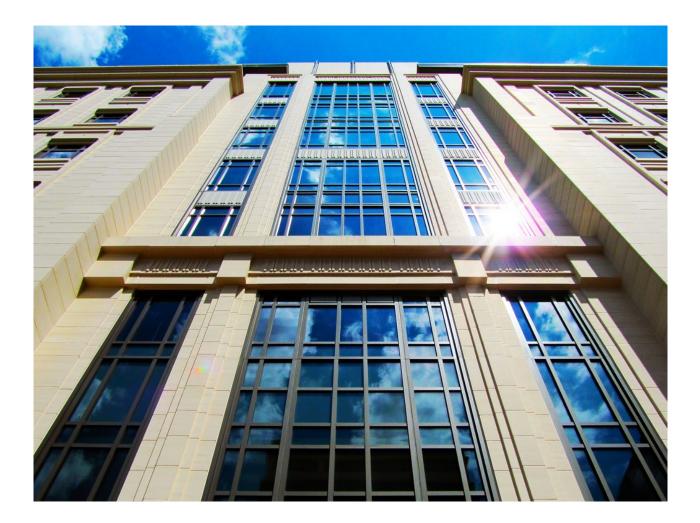

## Bank OCR

• You work for a bank, which has a machine to assist in reading letters. The machine scans the paper documents, and produces a file with a number of entries which each look like this:

- Each entry is 4 lines long, each line has 27 characters. The first 3 lines contain an account number written using **pipes and underscores**, and the fourth line is blank. Each account number should have 9 digits, all of which should be in the range 1-9.
- Write a program that can take this file and parse it into actual account numbers.

#### Prepare

- Find a pair.
- Agree on a programming language.
- Get the project from https://bitbucket.org/pkofler/bankocr-kata-setup
- See GuidingTest (failing test)
  - Guiding Test is the starting point.
- Work through outer API, outside-in.
- Implement Bank OCR.

#### Recommended: A Test List

- Use first ten minutes to create list of acceptance test cases (on paper)
- Start each TDD cycle with at least three test cases before beginning to code (paper or text file)

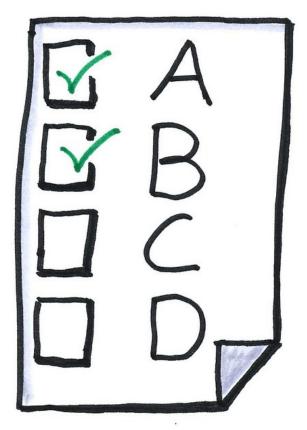

# Apply: Outside-In TDD

- build the system from the "outside-in", following the user interaction through all the parts of the system
- create a Guiding Test
- start with top level interactions
- mock dependencies
- implement using TDD until all tests green
- move inside previously mocked collaborator

Don't Focus on Getting it Done. Focus on Doing It Perfectly.

Practice

# **Closing Circle**

- What did you learn today?
- What surprised you today?
- What will you do differently in the future?

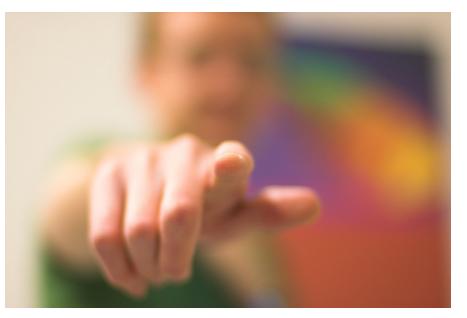

# Study!

- TDD is important.
- You need to study it.
- Good books:

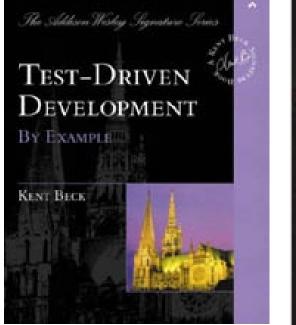

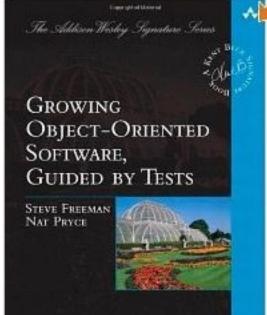

Chiefe introduction int

# Peter Kofler @codecopkofler www.code-cop.org

# Software under the software under the software unde

#### EXPERIENCE THE VALUE OF QUALITY

## CC Images

- London https://www.flickr.com/photos/damski/8019978119
- Bruce http://www.flickr.com/photos/sherpas428/4350620602/
- pairing http://www.flickr.com/photos/dav/94735395/
- agenda http://www.flickr.com/photos/24293932@No0/2752221871/
- wants you http://www.flickr.com/photos/shutter/105497713/
- drawing https://www.flickr.com/photos/msk13/4108489367
- Chicago https://www.flickr.com/photos/pedrosz/34886261555/
- mocks http://www.flickr.com/photos/sneddon/2413980712/
- loops https://www.flickr.com/photos/fitzharris/7592626086/
- hands https://www.flickr.com/photos/ninahiironniemi/497993647/
- dojo http://www.flickr.com/photos/49715404@N00/3267627038/
- bank https://www.flickr.com/photos/bigmacsc99/4325336251